La Primevère. Frühlingsblume.

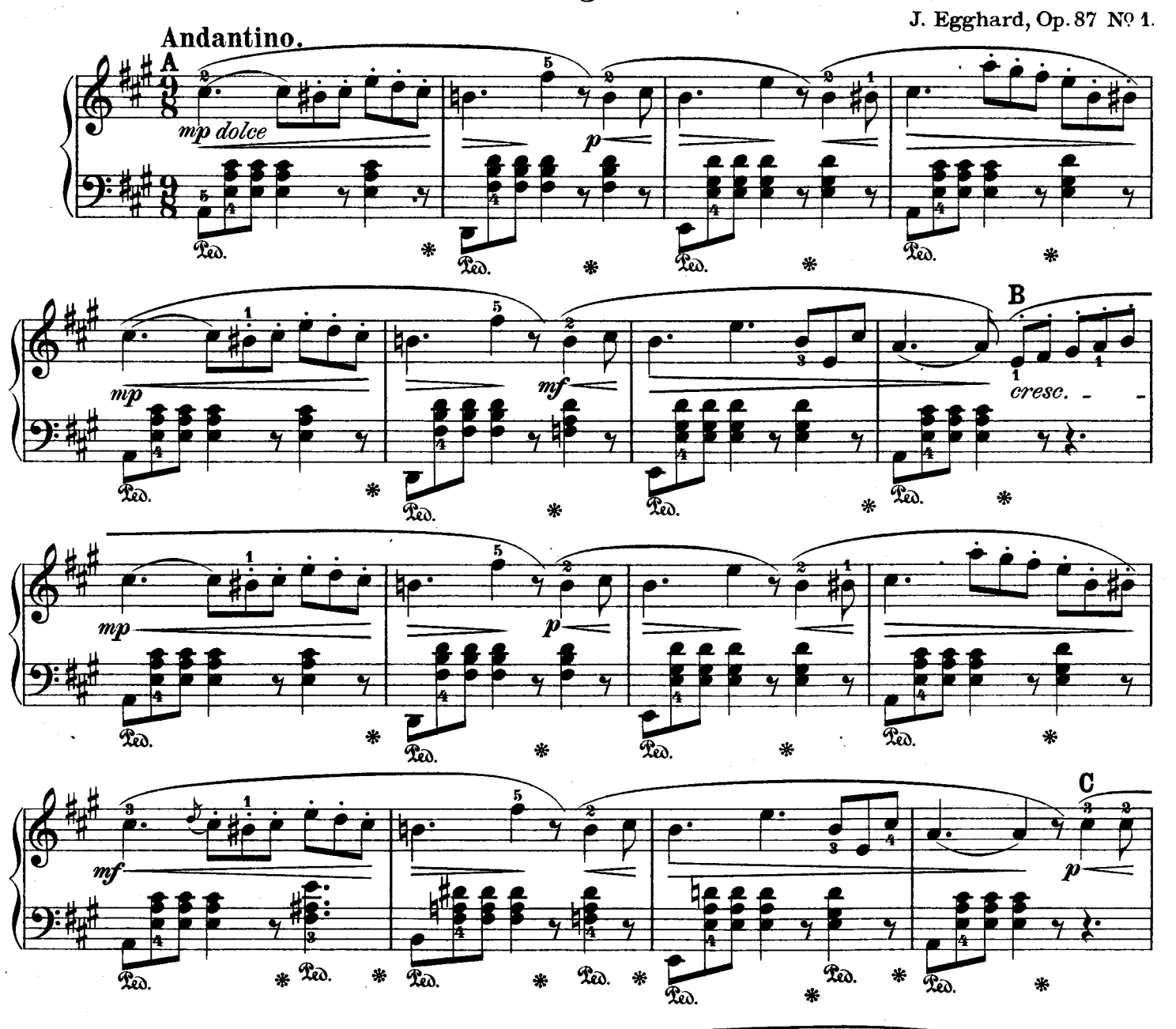

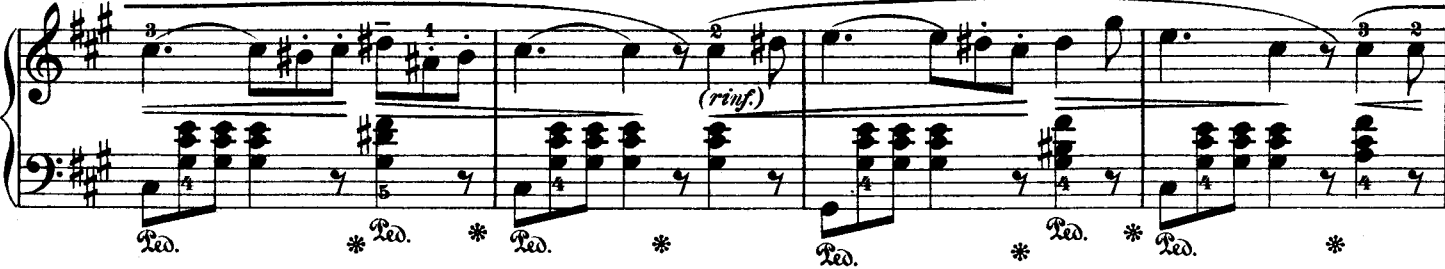

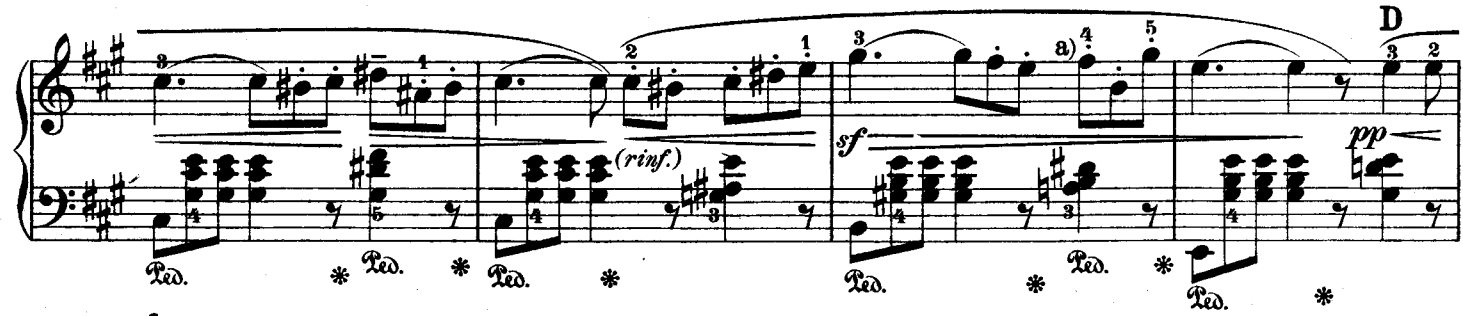

Original:  $a) \nightharpoonup$ 

ان کار دیا ہے۔<br>ملی مارچ پیدا ہے

COLLECTION LITOLFF NO. 2220 A

4

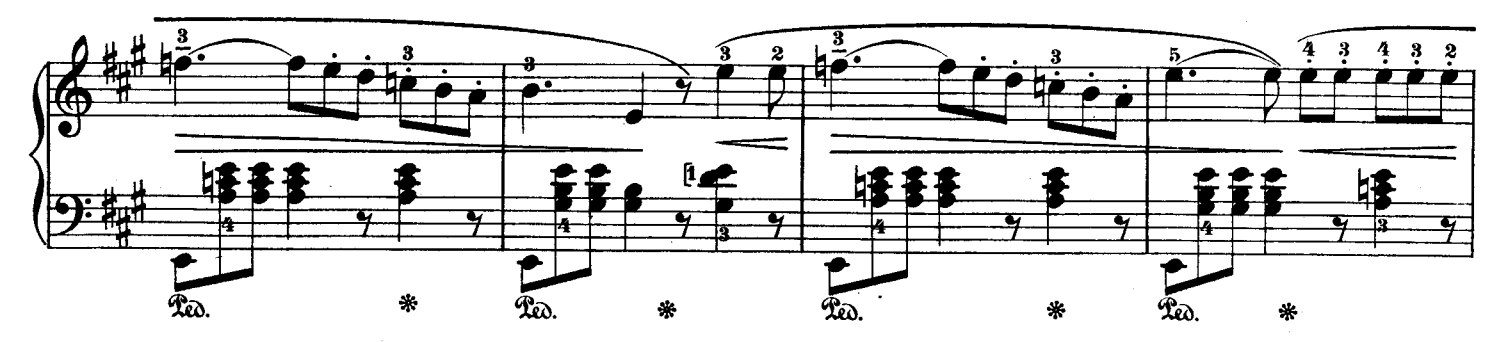

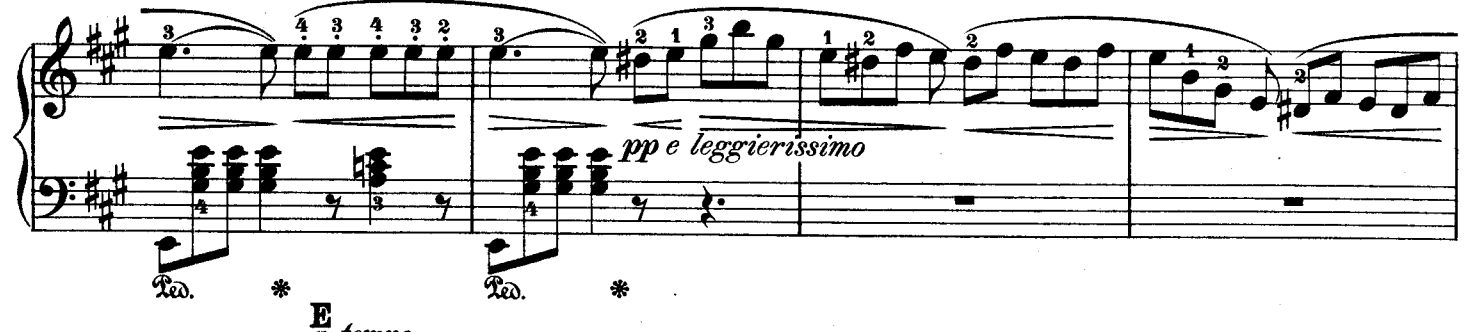

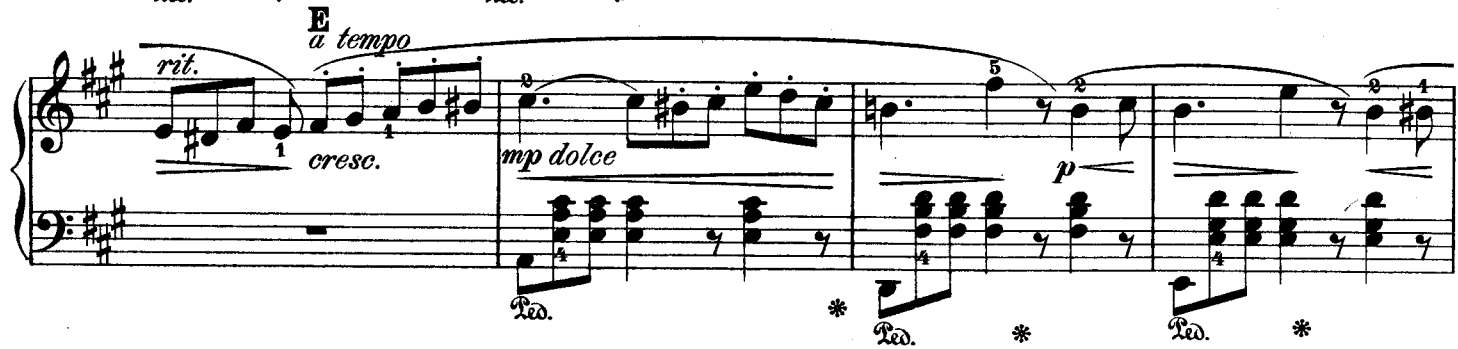

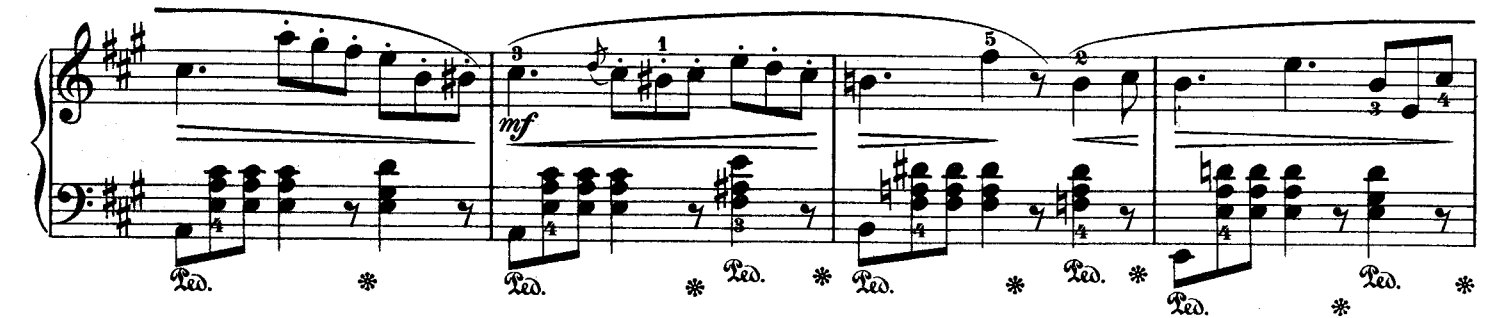

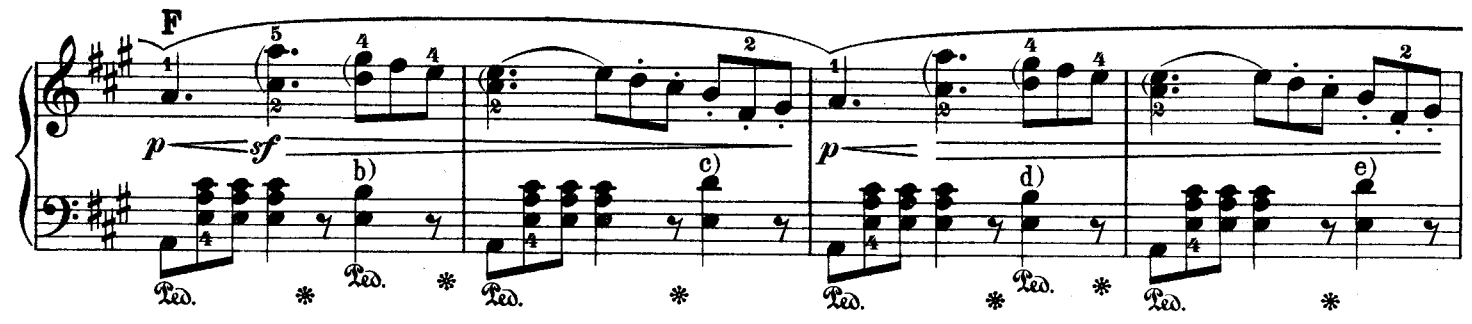

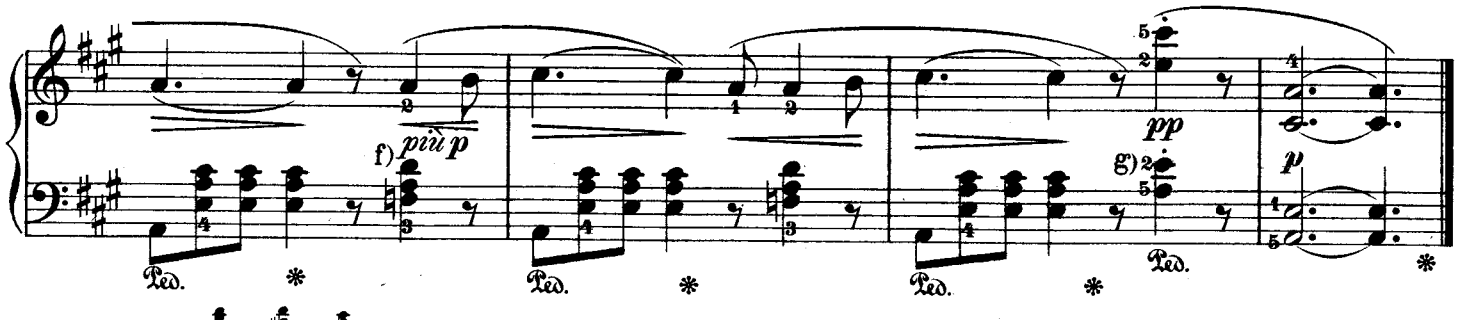

Original:  $\mathbf{b}, \mathbf{c}, \mathbf{d}, \mathbf{e}$ )  $\stackrel{\mathbf{f}}{=} \mathbf{f} \mathbf{f} \stackrel{\mathbf{f}}{=} \mathbf{g} \mathbf{f}$ 

COLLECTION LITOLFF NO. 2220A

 $\breve{\mathbf{5}}$